PVS Verwaltungsinformationssystem für Organisation, Personalhaushalt und Personalverwaltung Anleitungen

# Anwendung des Berichtes Stellenbesetzung

Version: 22.08.2023 Bearbeiter: Klopfer

Das PVS bietet mehrere Möglichkeiten zur Auswertung der Haushaltsstellenverwaltung; das Standardmittel ist der Bericht Stellenbesetzung (siehe Menü Berichte | Stellenbesetzung).

Die Auswertungen erfolgen jeweils beschränkt auf den Kontext eines vorab gewählten Haushaltskapitels. Stellenumsetzungen in dieses Kapitel und aus diesem Kapitel werden dargestellt.

#### **Suchbegriffe**

Es stehen vielfältige Suchbegriffe aus dem Bereich Haushaltsstellenverwaltung und Personalverwaltung zur Verfügung. Wenn mehrere Suchbegriffe ausgewählt werden, müssen diese für das Suchergebnis gemeinsam zutreffen; das heißt, es erfolgt eine UND-Verknüpfung.

Allgemeine Hinweise zur Verwendung von Suchbegriffen finden Sie im PVS-Benutzerhandbuch (Abschnitt Hinweise zur Verwendung von Suchbegriffen).

Konkret werden folgende Suchbegriffe angeboten:

## Zeitraum und Stellennummer

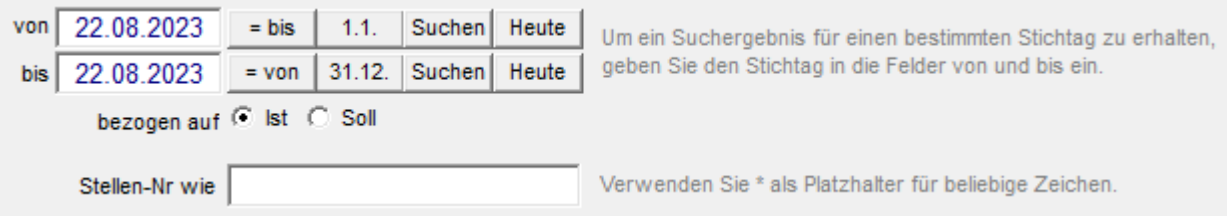

#### Haushalterische Daten

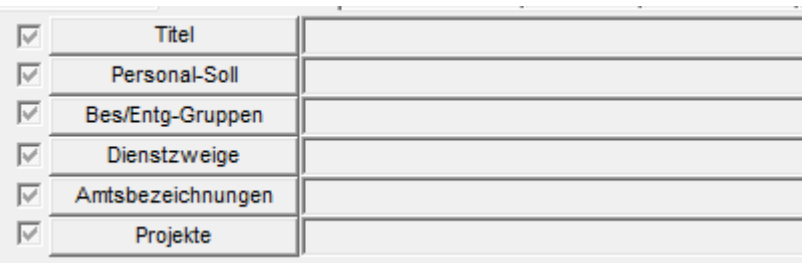

#### Organisatorische Daten

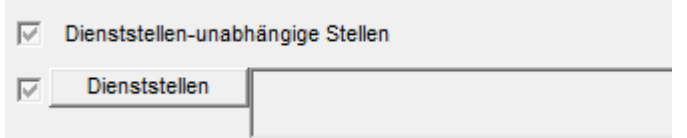

#### Stellenvermerke

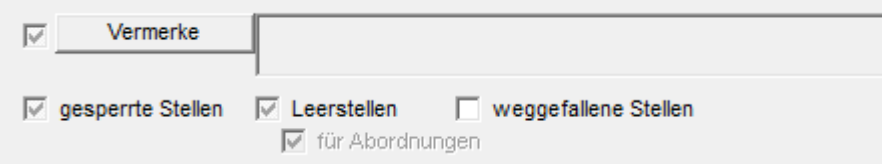

PVS Verwaltungsinformationssystem für Organisation, Personalhaushalt und Personalverwaltung Anleitungen

# Umsetzungen

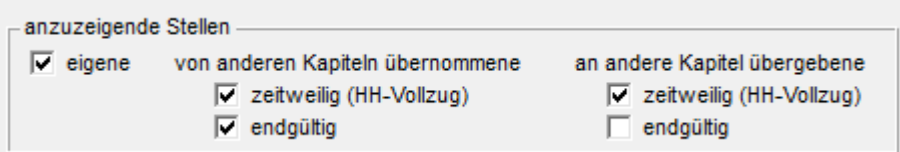

## Besetzung

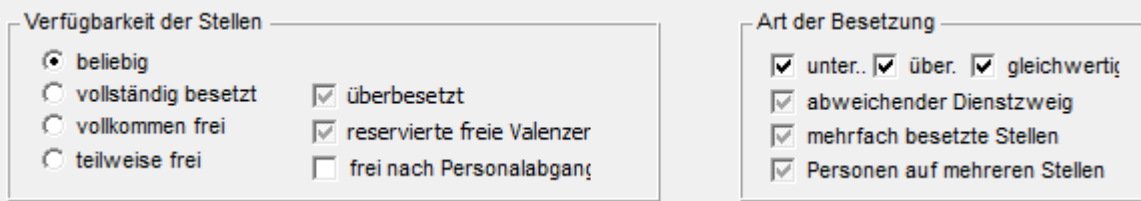

## Besoldung/Entgelt der Bediensteten

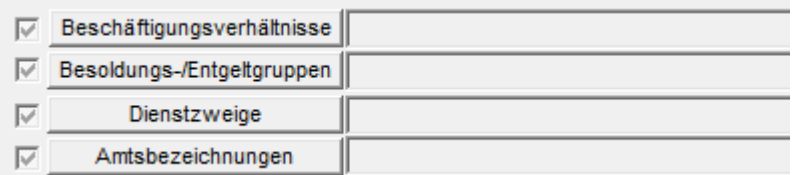

# Arbeitszeit und organisatorische Zuordnung

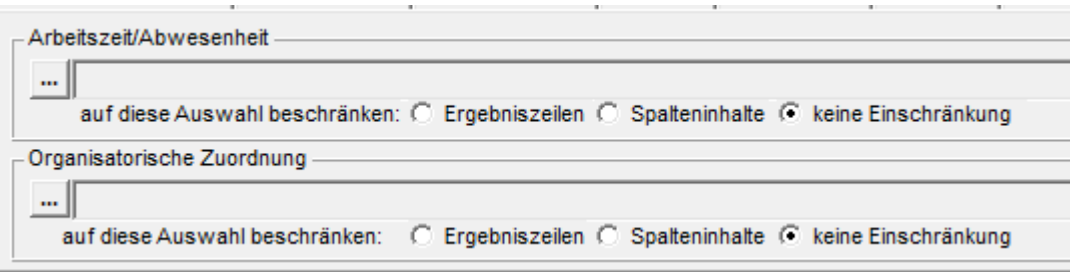

PVS Verwaltungsinformationssystem für Organisation, Personalhaushalt und Personalverwaltung Anleitungen

## Suchergebnis

Hinweise zum Umgang mit Suchergebnissen finden Sie im PVS-Benutzerhandbuch (Abschnitt Auflistungen und Berichte).

# Das Suchergebnis umfasst folgende Spalten:

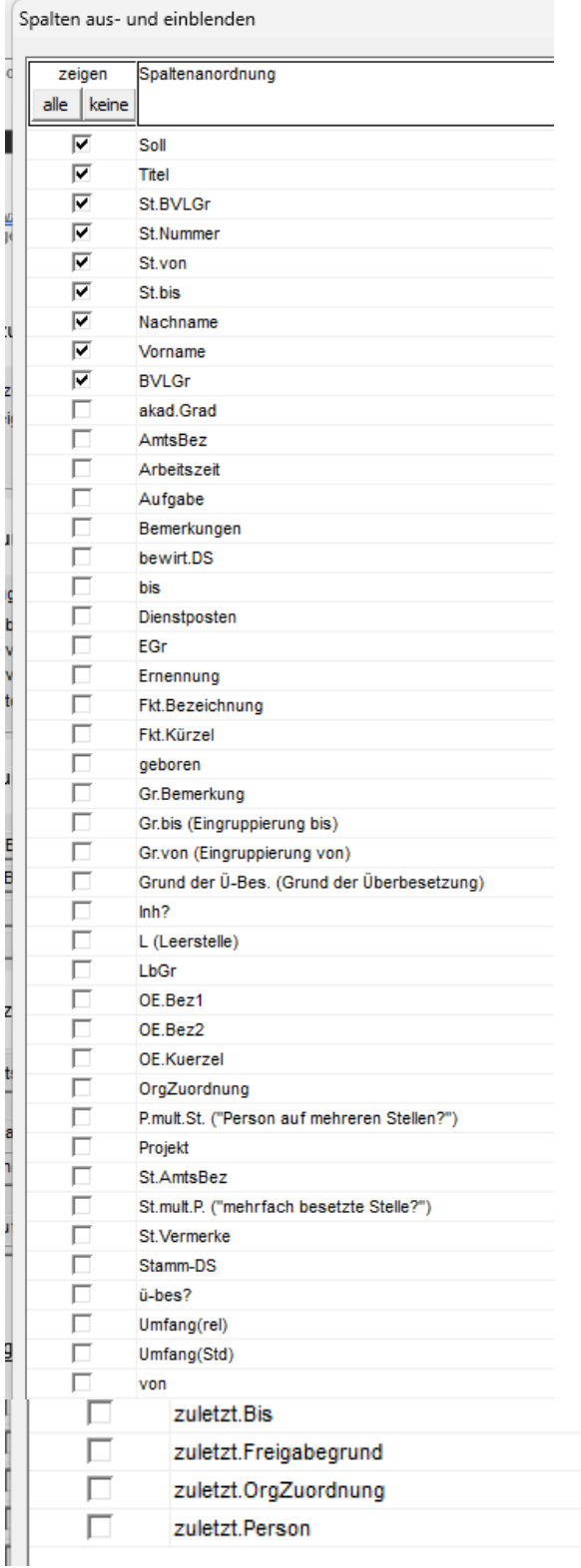